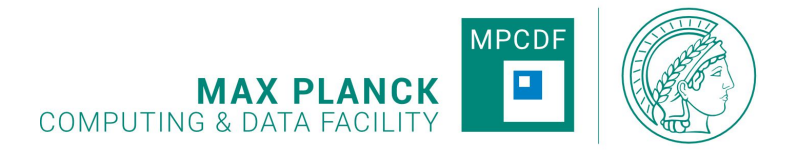

# **FDM** Repositorien **a n de r M PCDF**

#### 6. FDM Workshop der MPDL

Heidelberg 21.3.2024 Thomas Zastrow, Nicolas Fabas

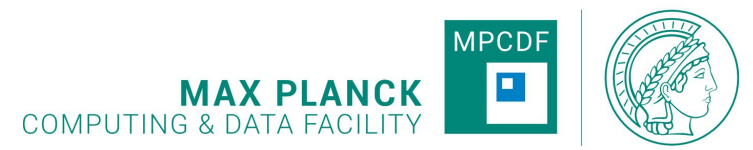

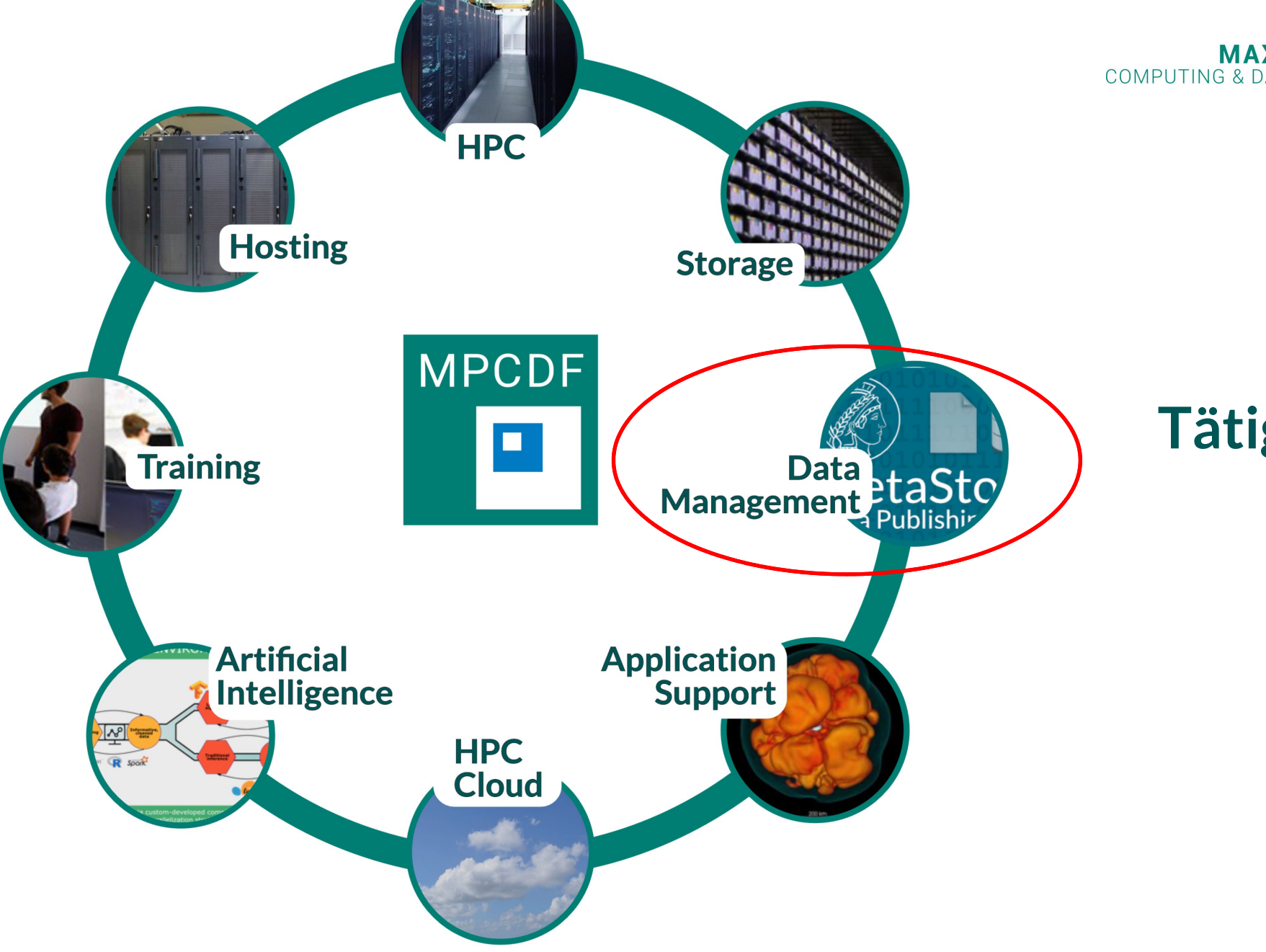

## **Überblick Tätigkeiten der MPCDF**

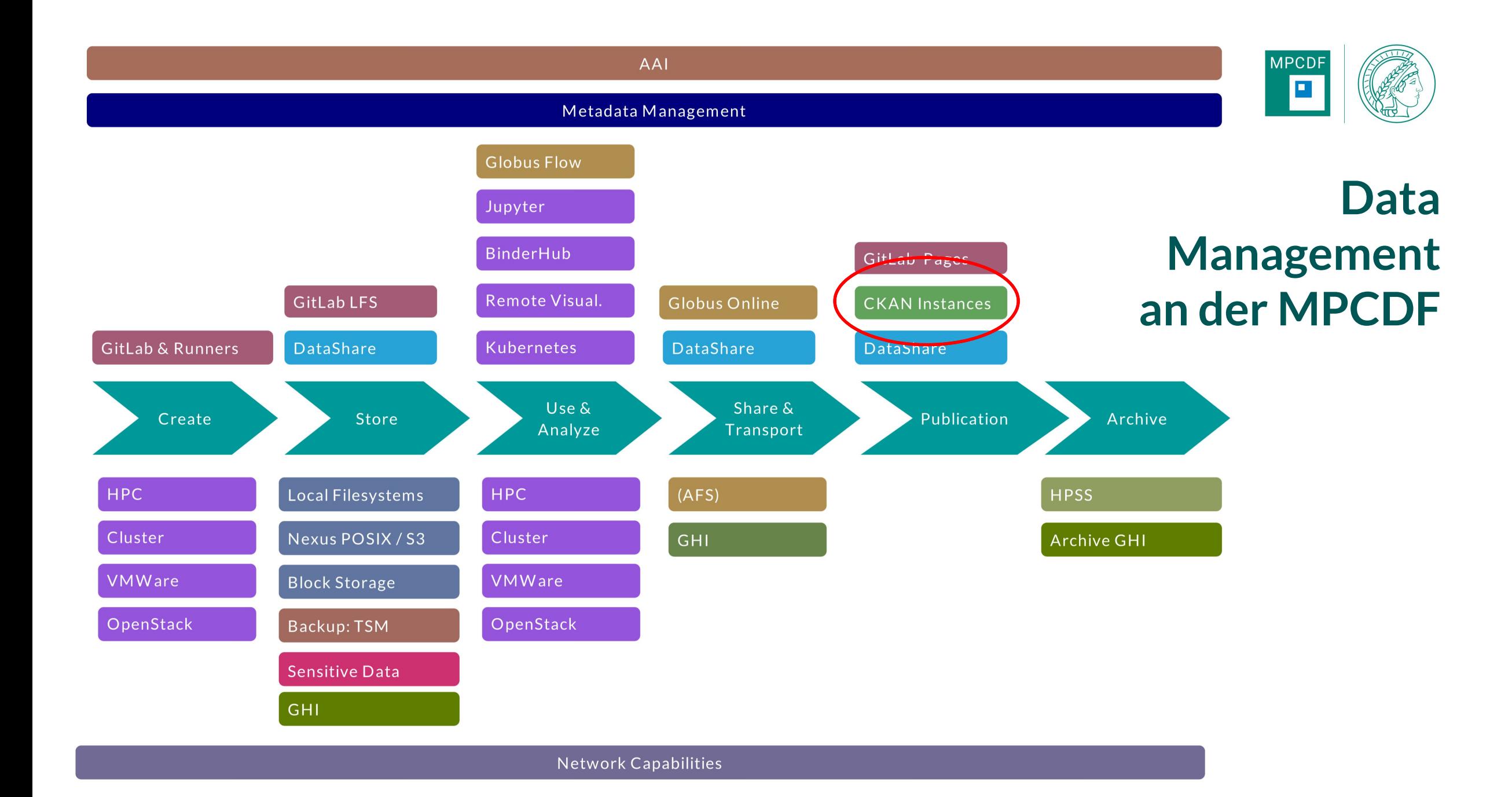

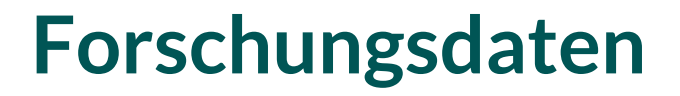

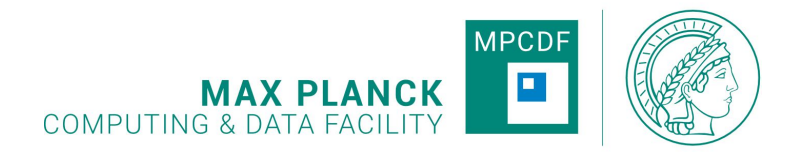

- An der MPCDF werden auf verschiedenste Weisen Forschungsdaten erzeugt
	- Simulationen auf den HPC Systemen
	- Analyse von Beobachtungsdaten
	- …

– ...

- Naturgemäß haben diese Forschungsdaten einen heterogenen Charakter:
	- Unterschiedlichste Datenformate
	- Von klein bis ganz groß

#### **Unterschiedlichste Storage Systeme**

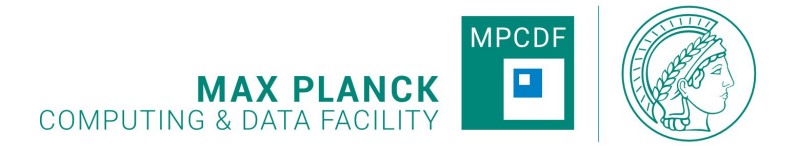

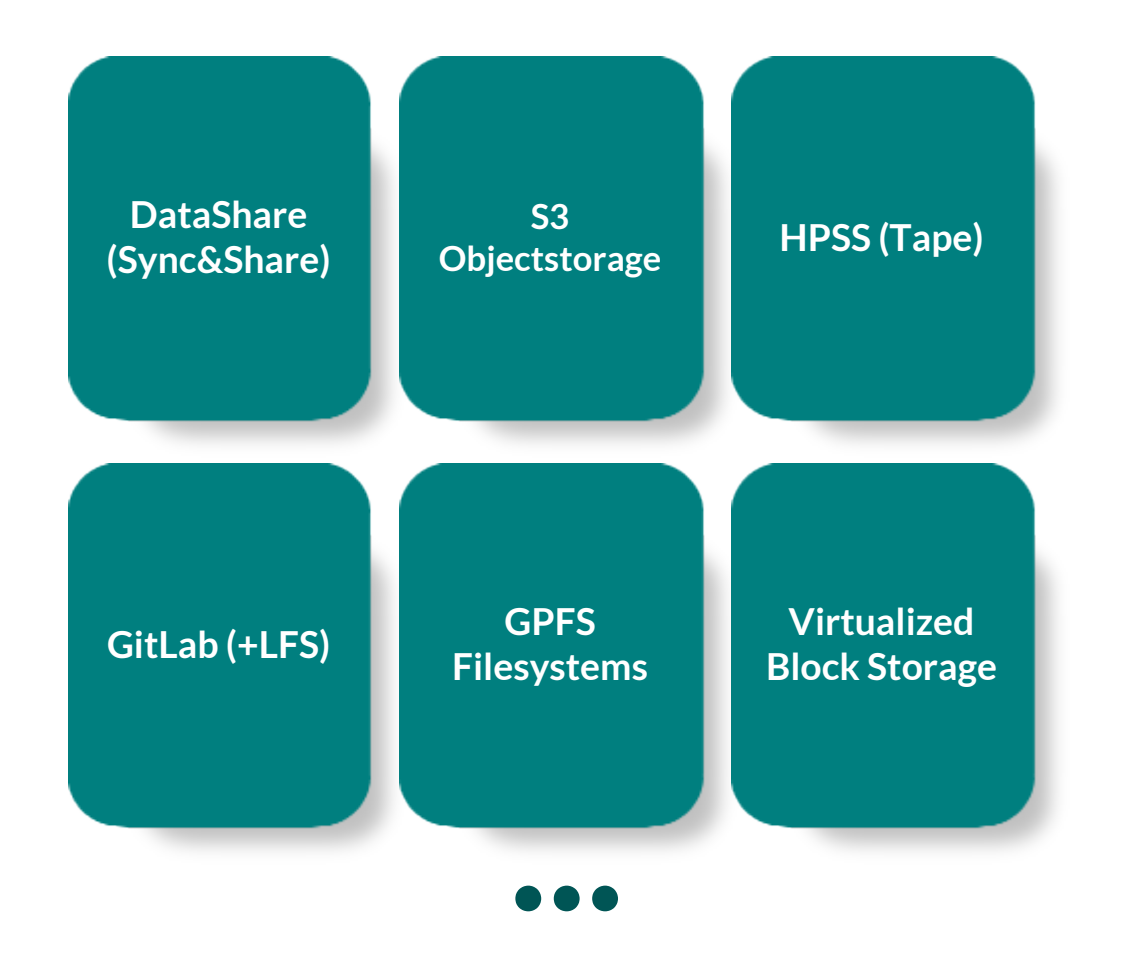

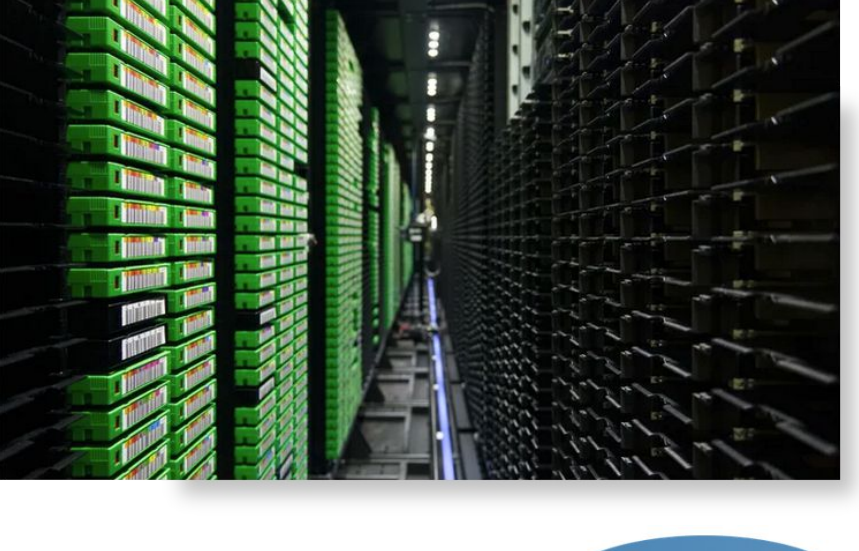

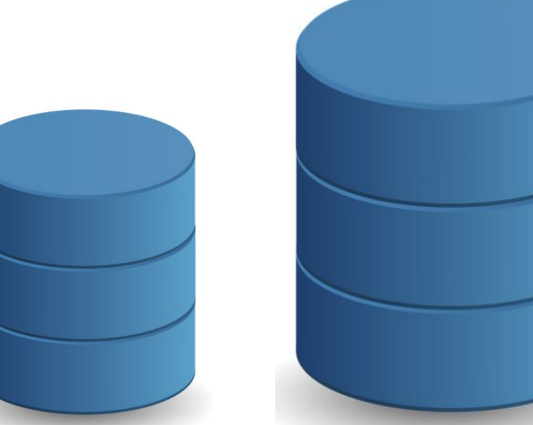

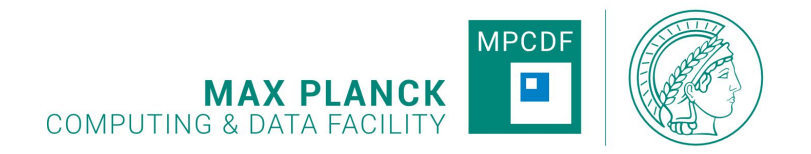

#### **Wie können an der MPCDF gespeicherten Forschungsdaten publiziert werden?**

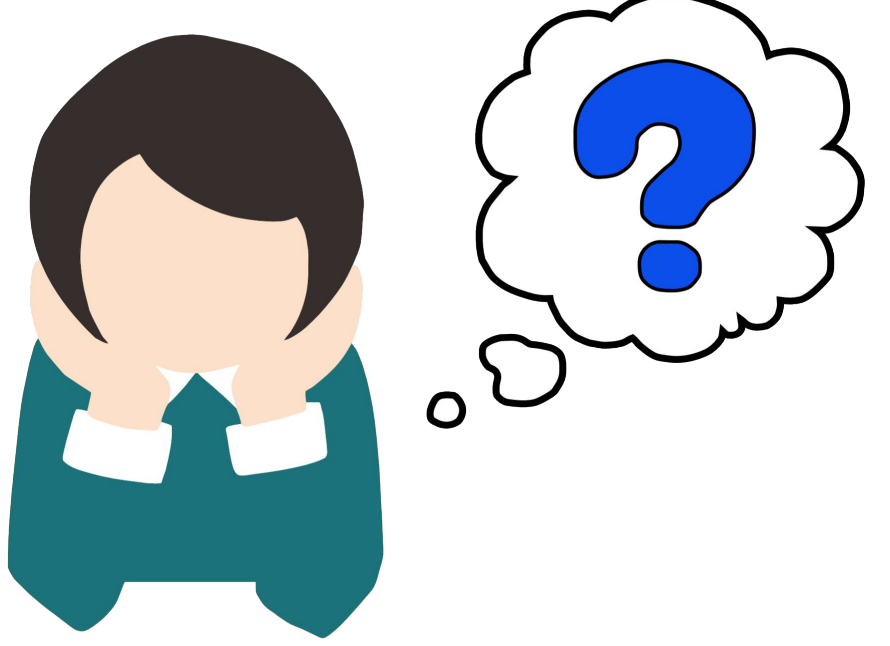

#### **Lösung: Datenrepository**

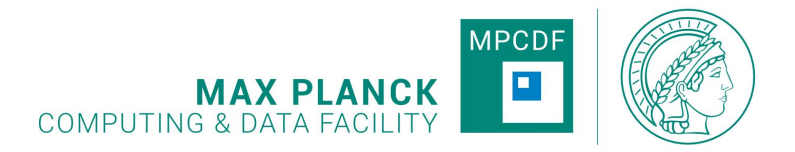

- Ein Datenrepository speichert Daten und die zugehörigen Metadaten
- Ist durchsuchbar
- Regelt den Zugriff auf Daten und Metadaten
- Stellt Verlinkungen (auch persistent) her
- (Bietet Konvertierungen an)

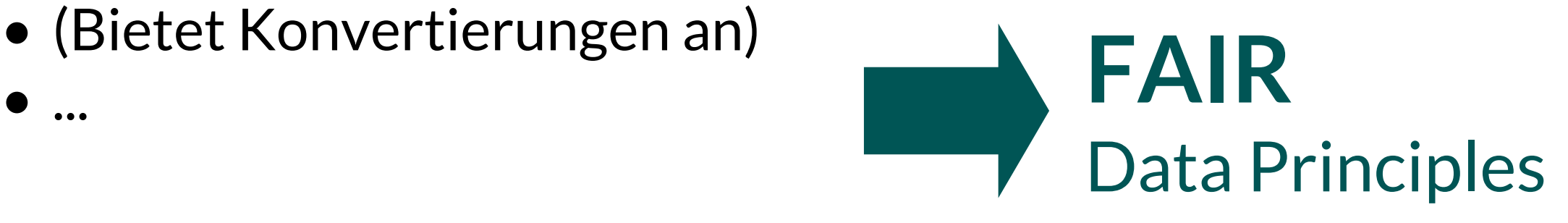

## **Welche Repository Software?**

- An der MPCDF: Entscheidung für CKAN
	- Open Source (Python)
	- Breitgefächerter Einsatz in Verwaltungen, Unternehmen etc.
	- Kann Meta- und Objektdaten speichern
	- Erweiterbar via Plugins

– ...

– Vollständige Steuerung mittels REST API möglich

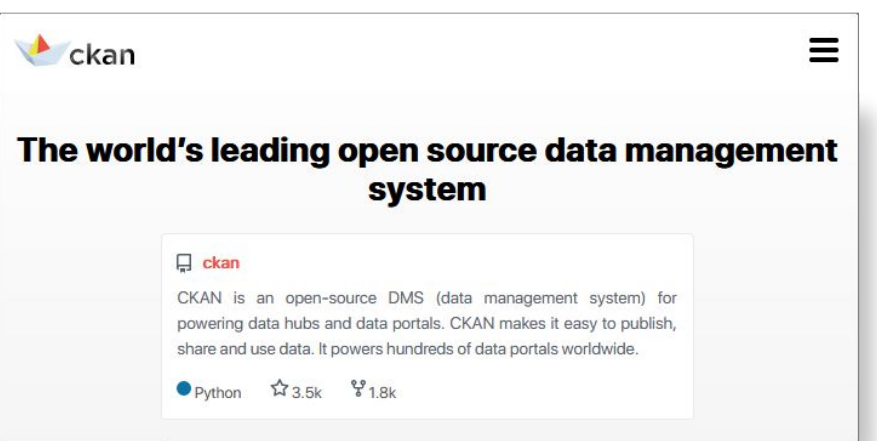

https://ckan.org/

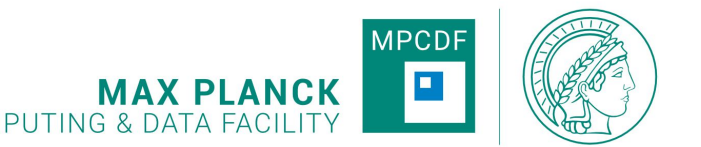

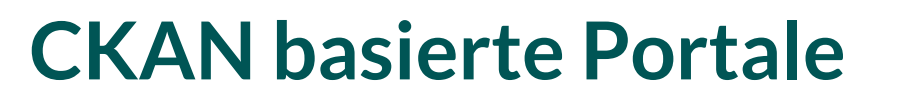

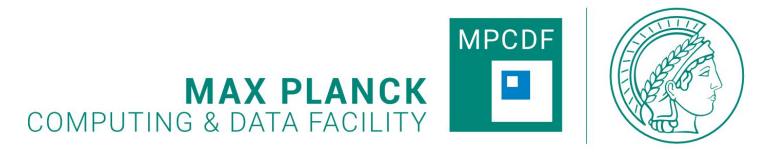

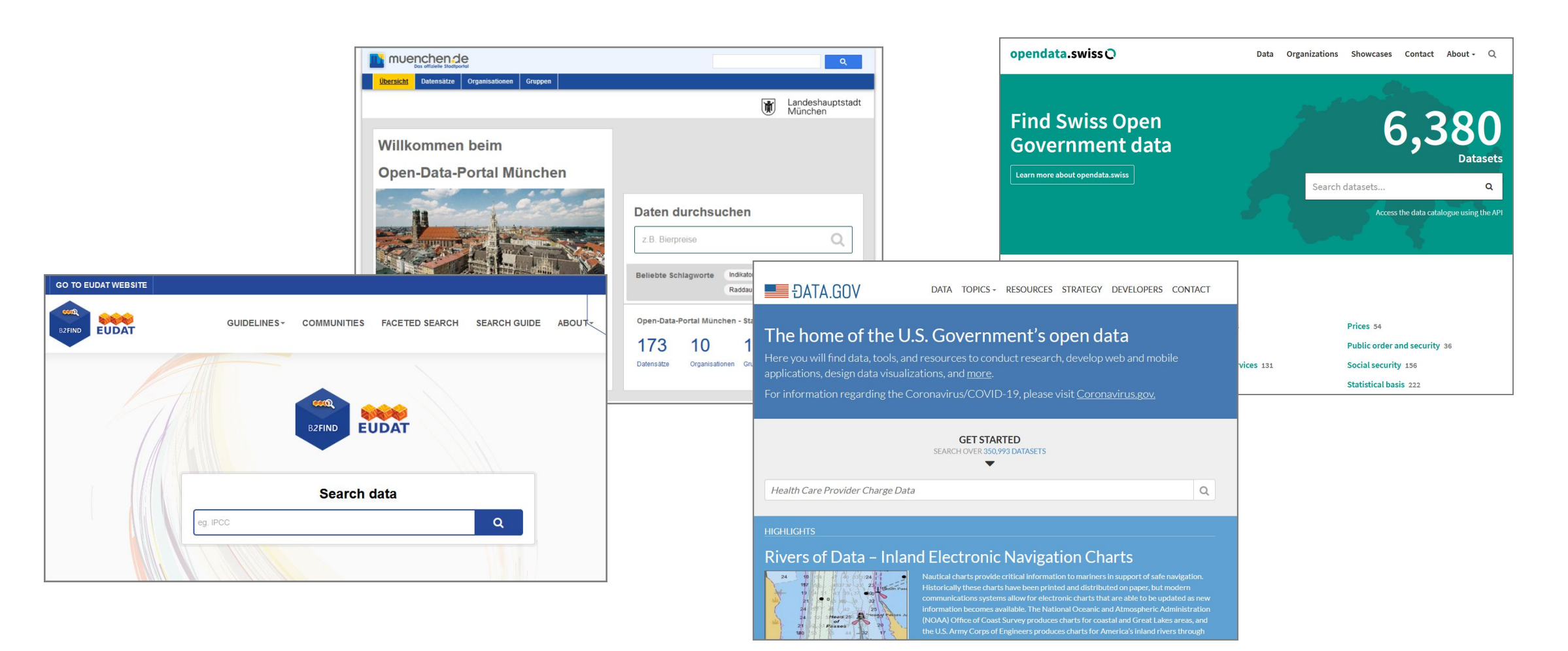

## **Konzept: CKAN @ MPCDF**

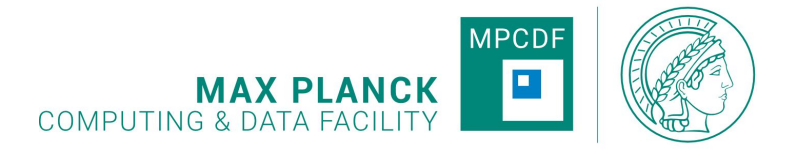

- Sind **nicht**für den einzelnen Nutzer gedacht
- Werden in enger Zusammenarbeit mit einem Institut, Gruppe o.ä. angelegt und betreut
- Bereitstellen einer Test-Instanz
- Betreuung und Weiterentwicklung des DOI-Plugins durch die MPCDF

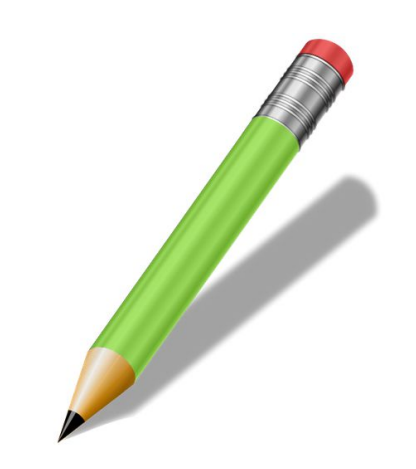

#### **Im Detail**

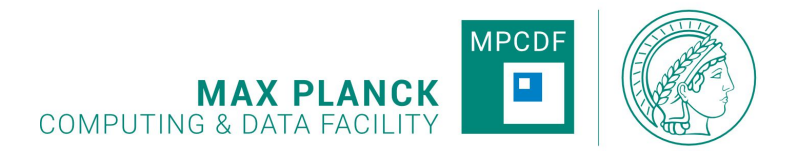

- Generelle Beratung
- Erstinstallation und -konfiguration auf einer Ubuntu basierten VM
- Plugin Support:
	- Anbindung an den DOI-Service der MPDL
	- Hirarchische Strukturen
	- Anlegen individueller Metadaten-Schemata
- (Maintenance und Updates der (Basis-) Installation)

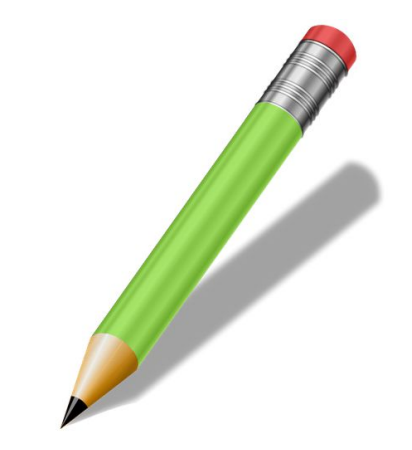

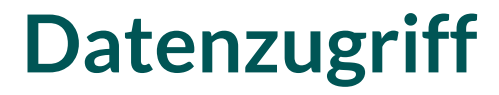

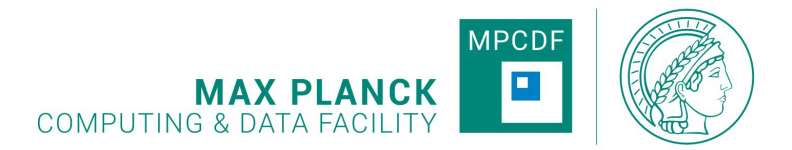

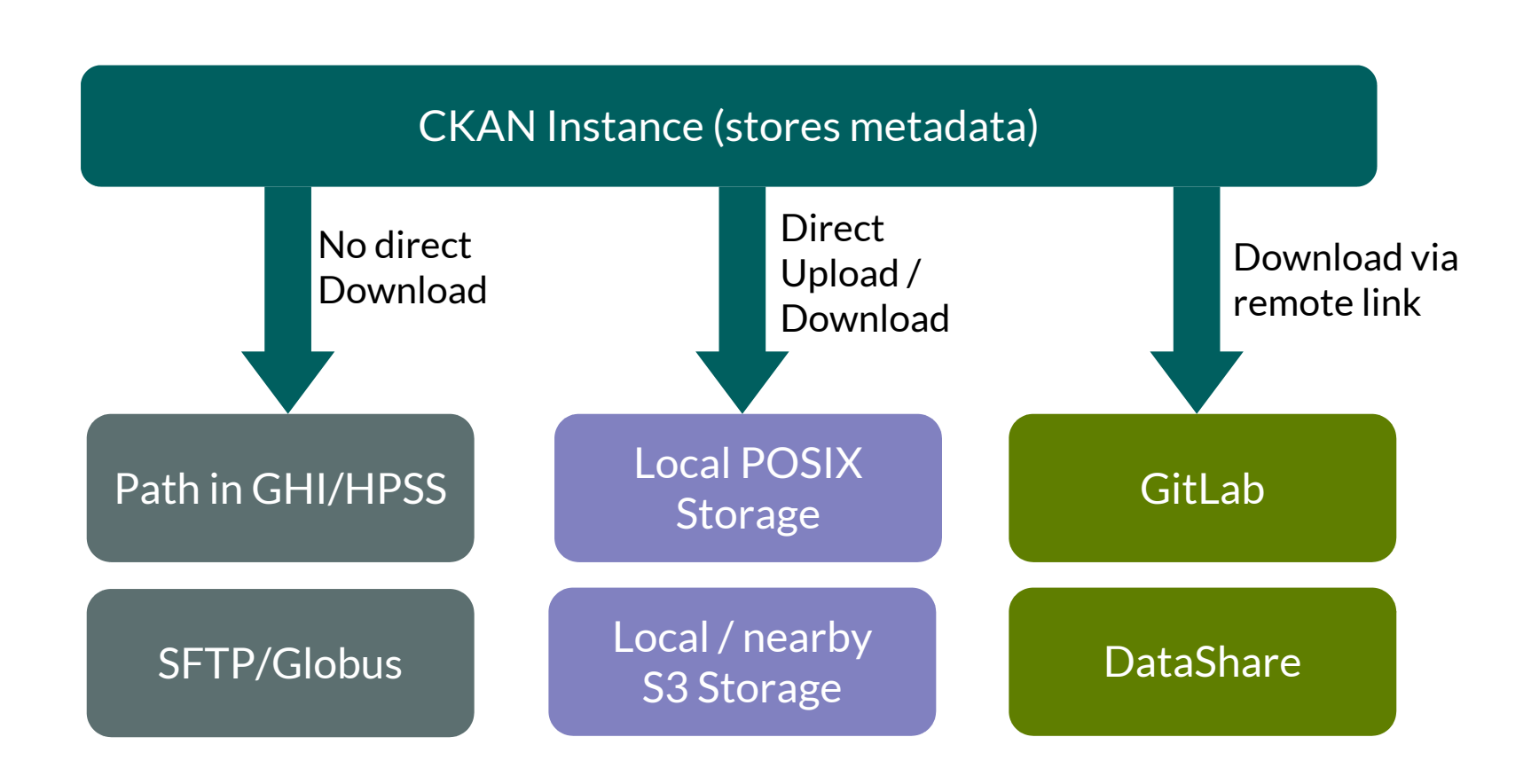

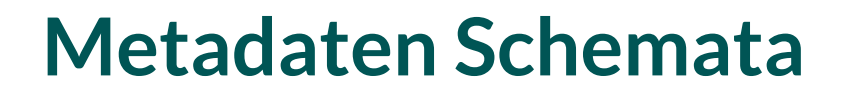

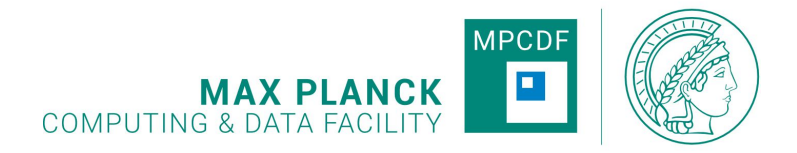

- CKAN unterstützt eine beliebige Anzahl definierter Metadatenschemata (gleichzeitig)
- Sehr komplexe Schemata möglich
- In Zukunft: Sammlung von Metadatenschemata innerhalb der MPG

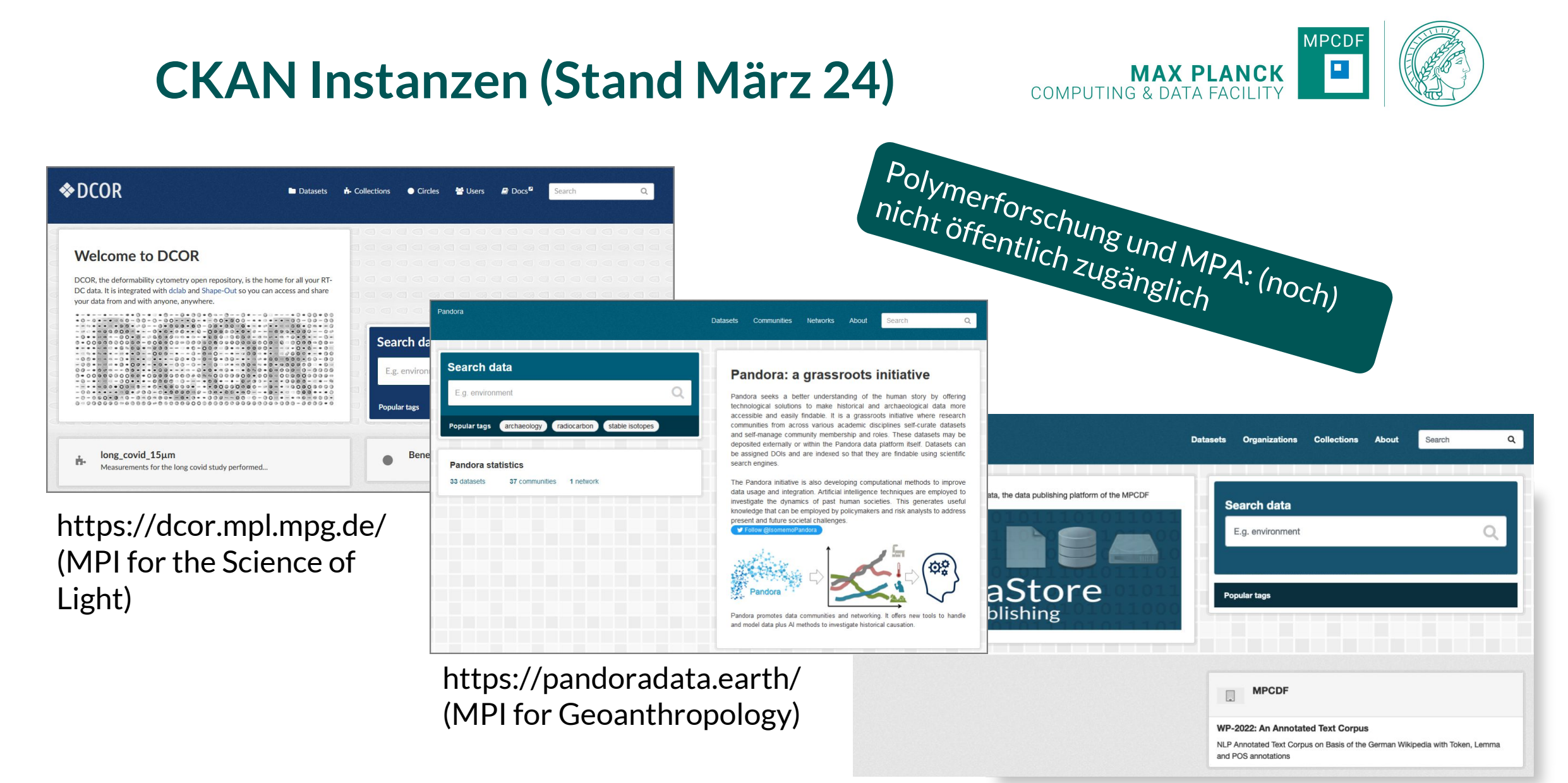

https://metastore.mpcdf.mpg.de

## **Metastore: Catch All Instanz**

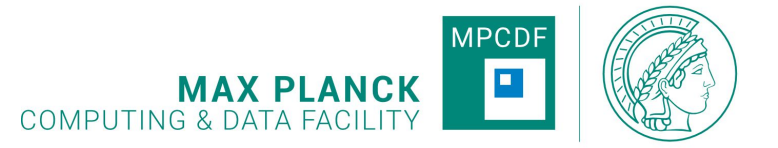

- Kann von allen MPIs genutzt werden
	- Einrichtung und Verantwortlichkeit für ein Institut (nicht einzelne nutzer)
- Vergabe von DOIs via MPDL
- Upload von Dateien <= 1 GB https://metastore.mpcdf.mpg.de

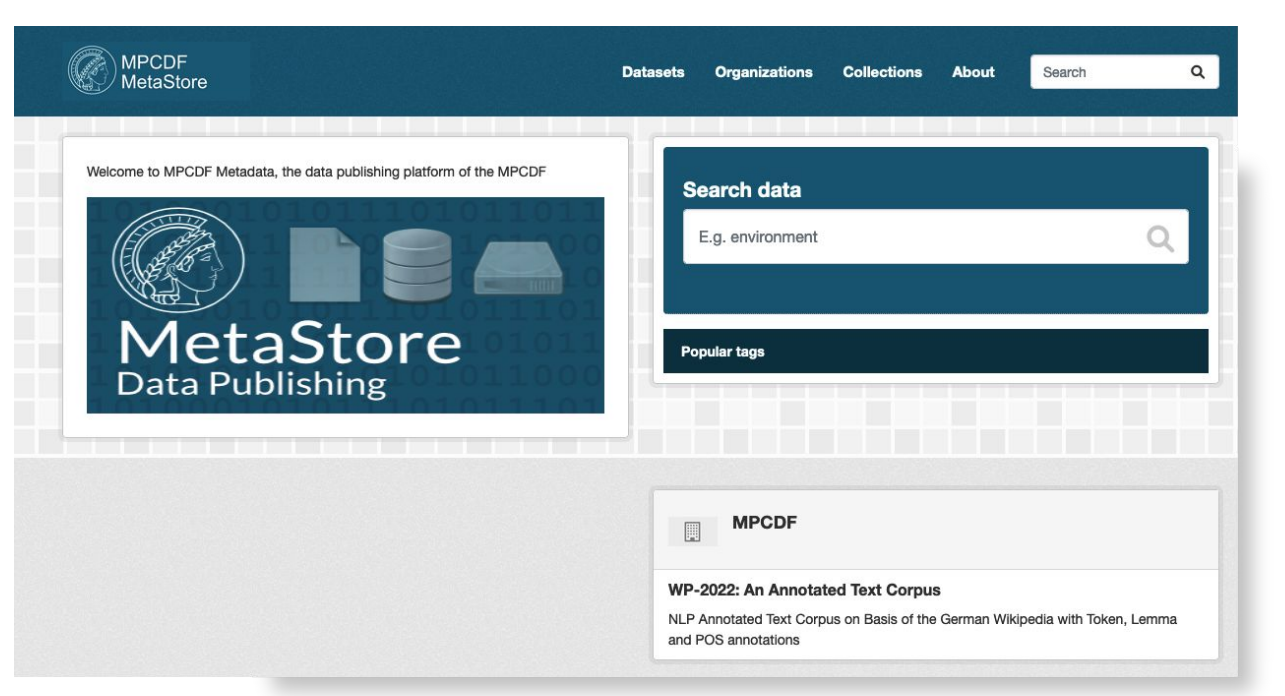

#### **Metastore Metadata Schemata**

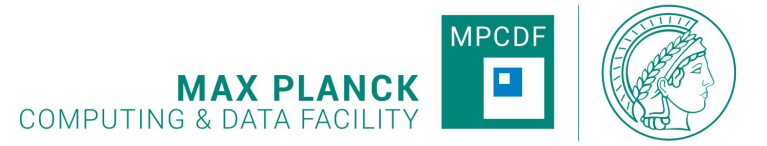

- DataCite Metadata Schema Version 4.5
- Einfache Version mit 21 Metadaten Feldern ("Standard")
- Komplette Version ("Extended")

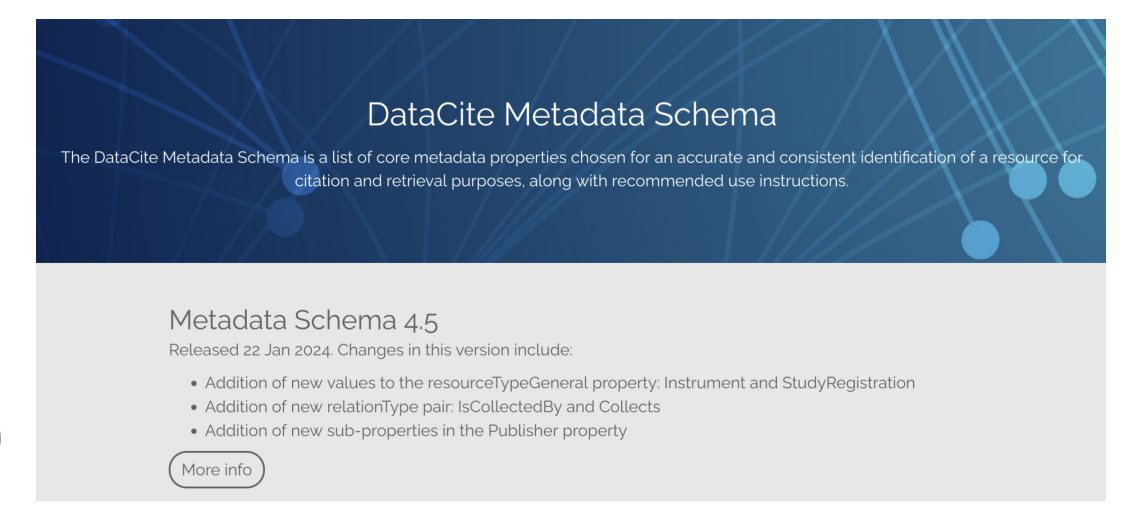

#### **D** Add standard Dataset **B** Add extended Dataset

#### **MPCDF Metadata Tool Suite**

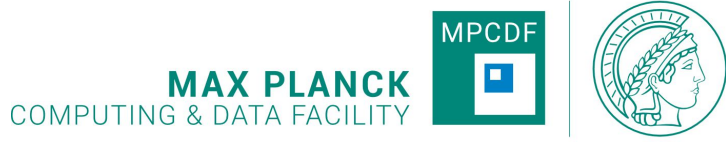

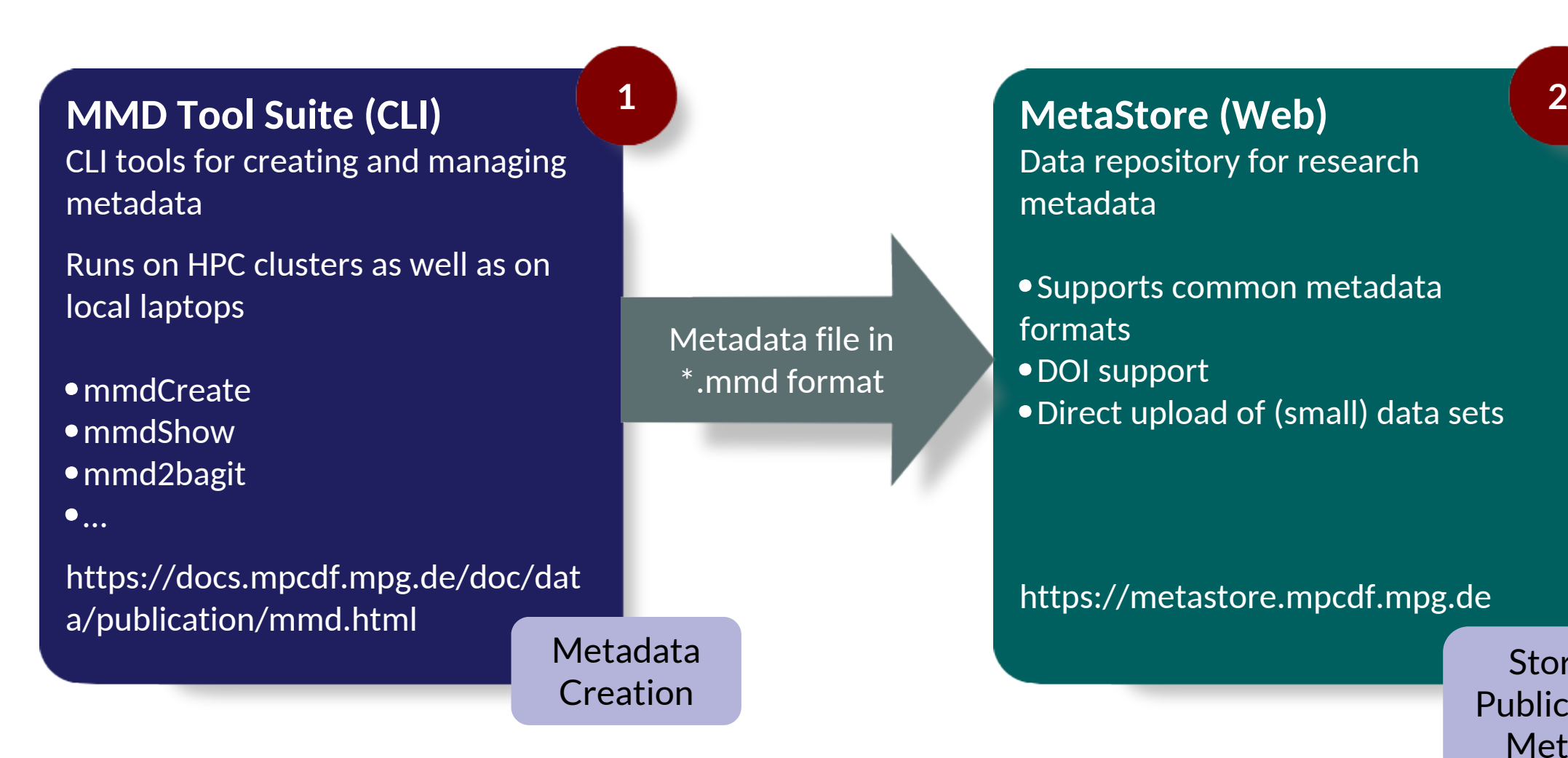

Storing & Publication of Metadata

#### **Weitere Informationen**

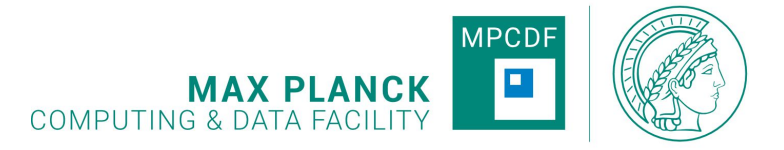

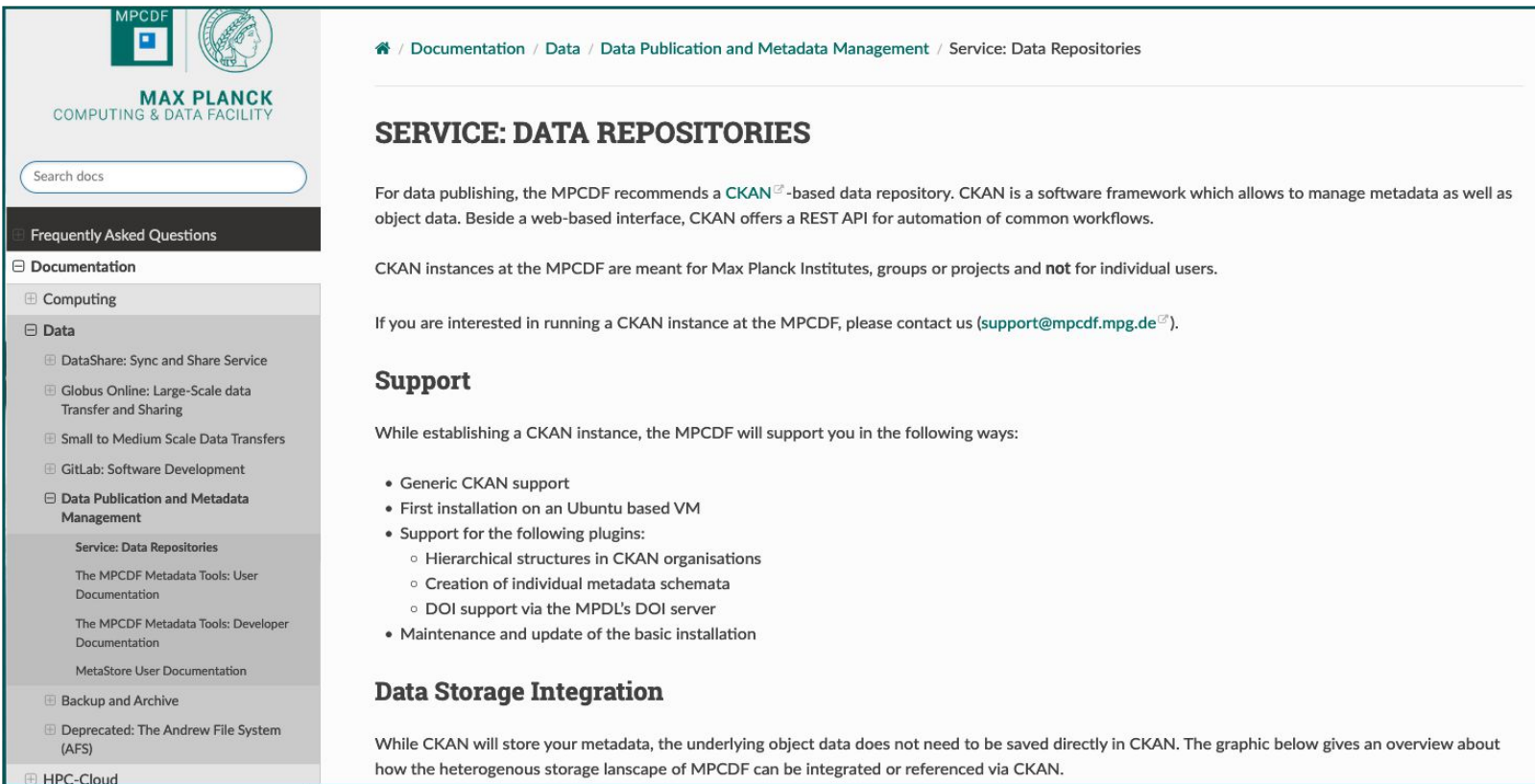

#### https://docs.mpcdf.mpg.de/doc/data/publication/datapublishing.html

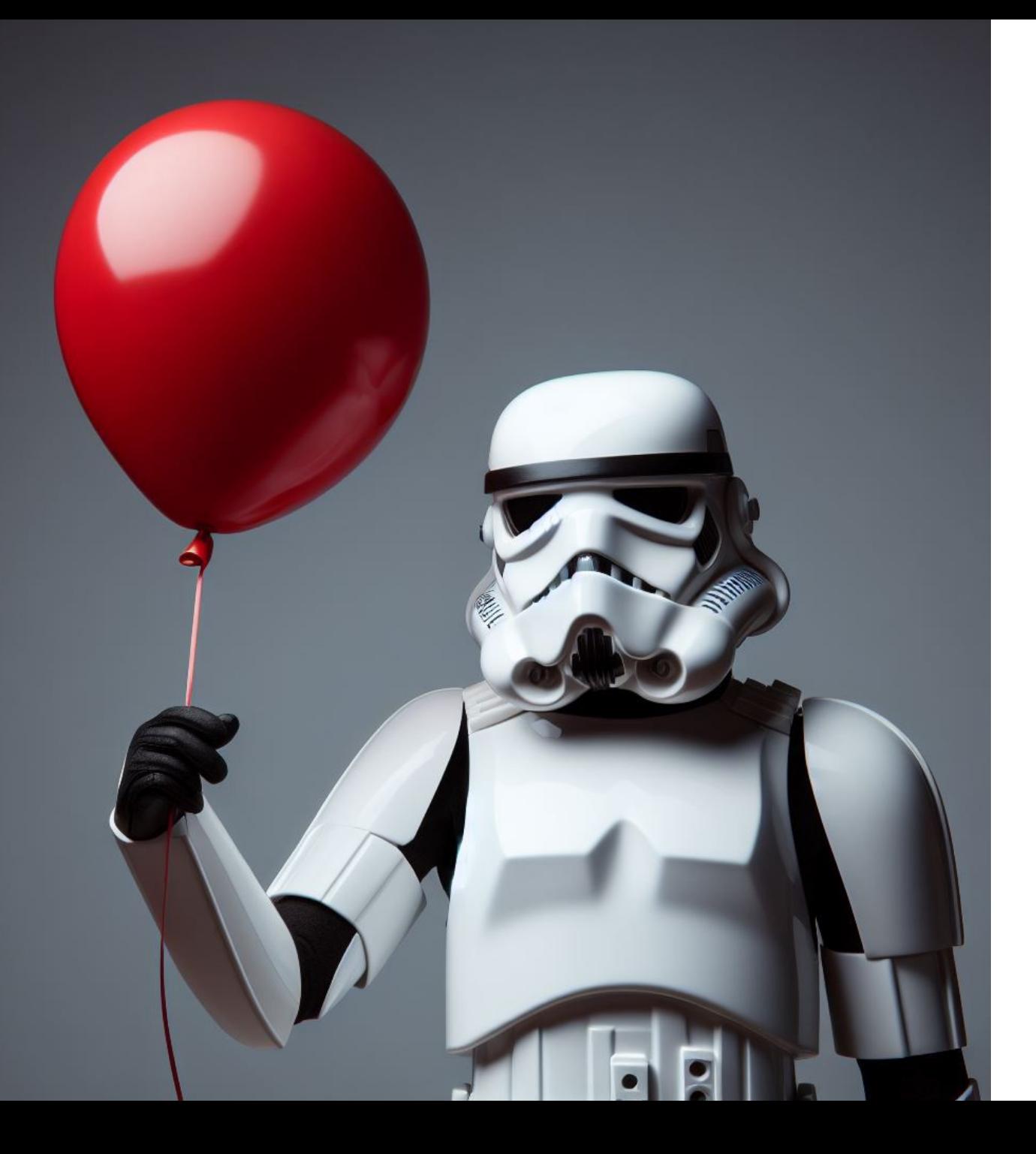

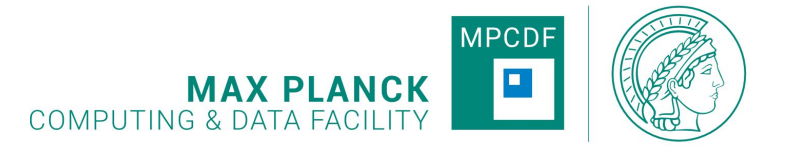

# **Vielen Dank!**

thomas.zastrow@mpcdf.mpg.de nicolas.fabas@mpcdf.mpg.de